## Показатели деятельности дошкольной образовательной организации, подлежащей самообследованию

(утв. приказом Министерства образования и науки РФ от 10 декабря 2013 г. N 1324)

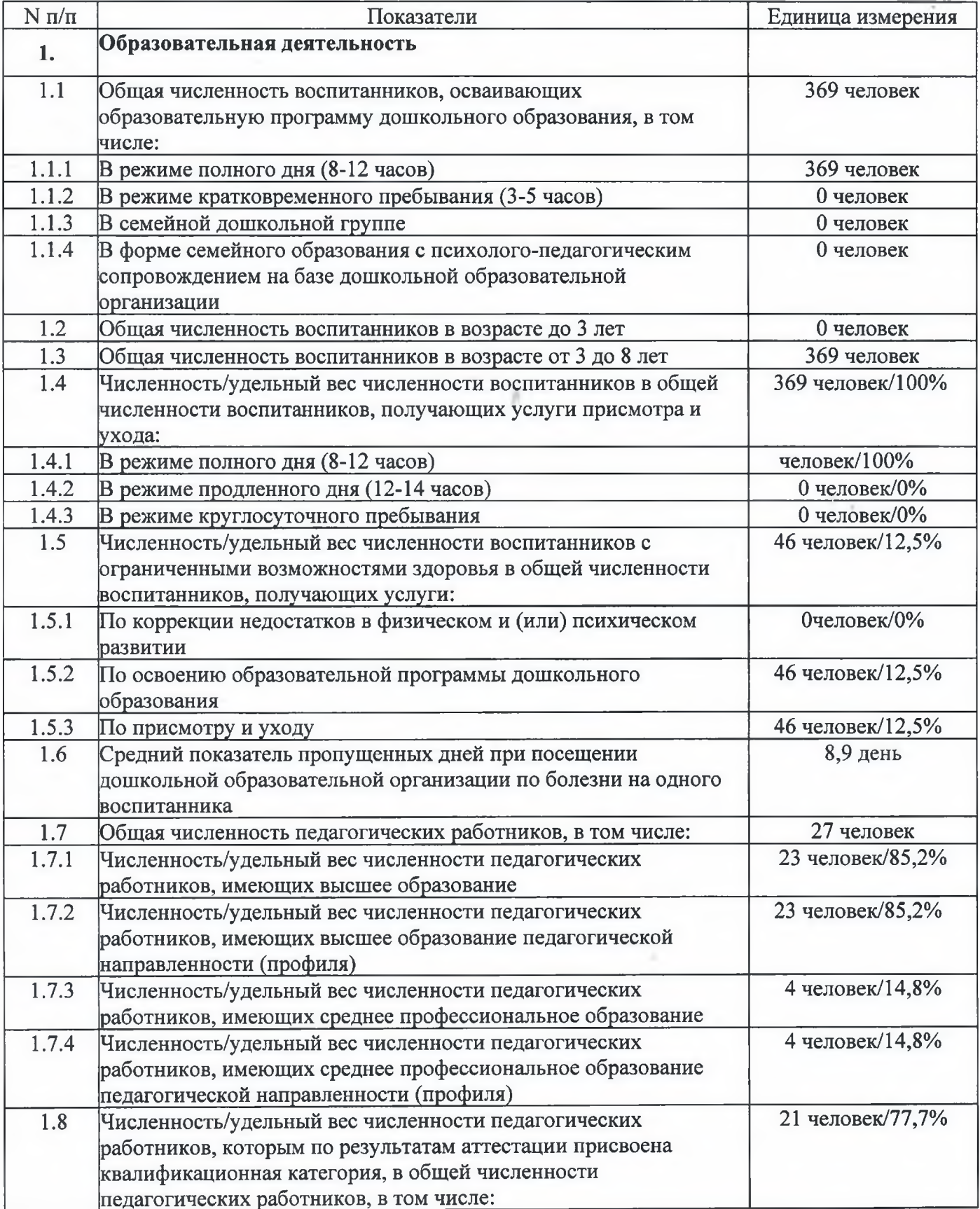

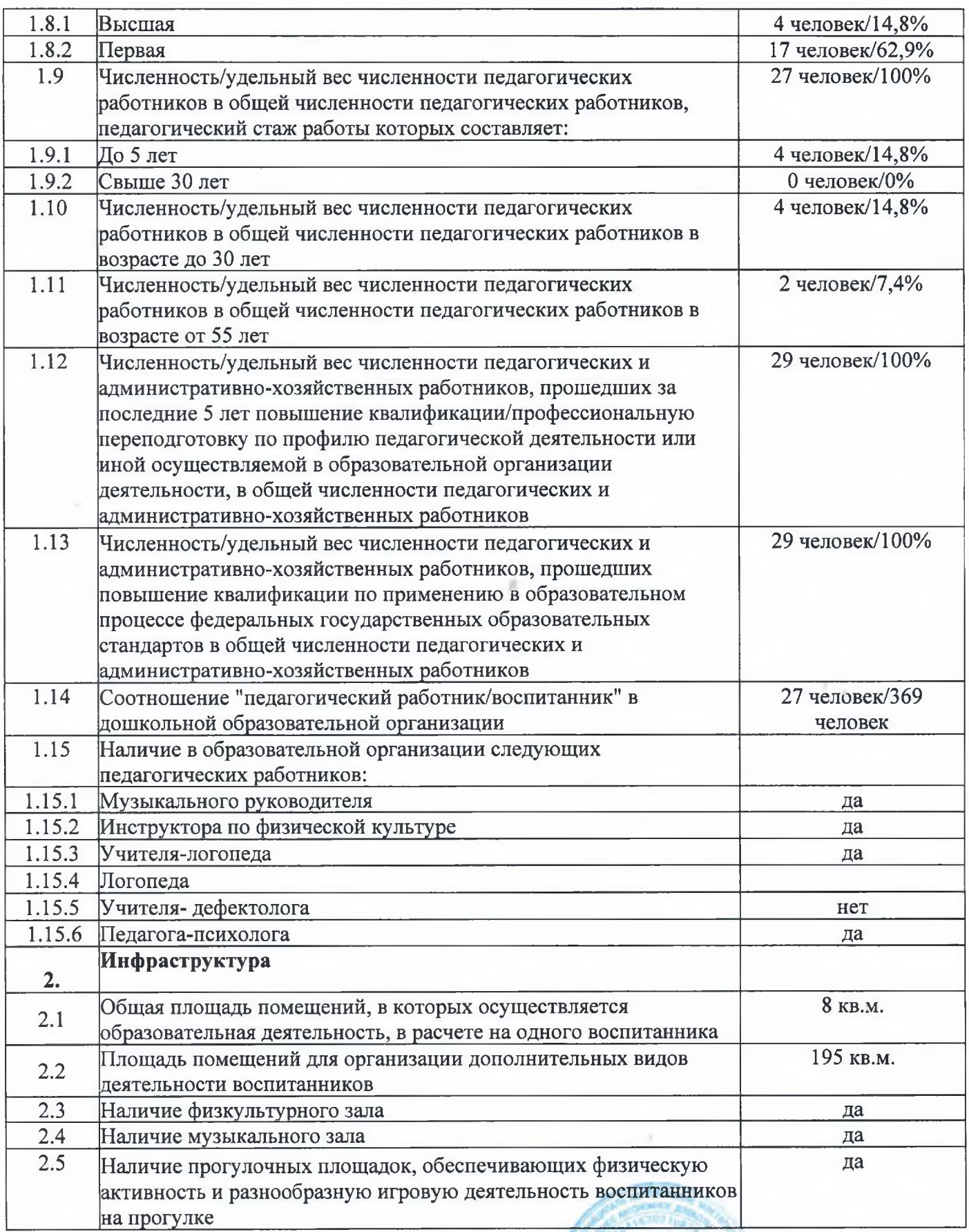

Заведующий МАДОУ «Детский сад №261»

Сунгатуллина Т.Г.